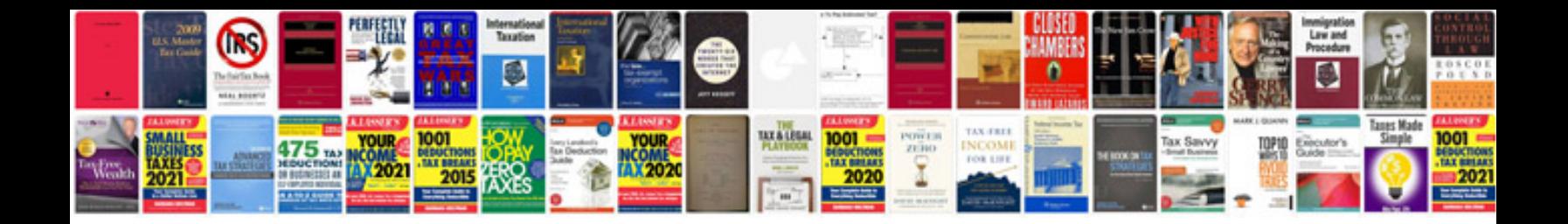

**1997 infiniti qx4 repair manual**

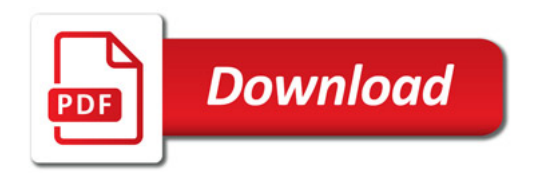

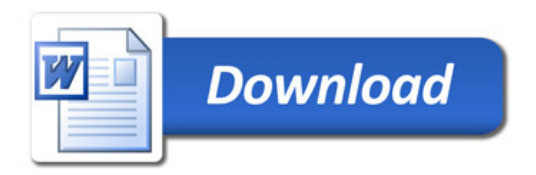